# **EEGLAB** overview

a show when a show when a show

- Collection of about 600 functions (70 000 lines of code)
- About 100 000 download over the past 10 years
- About 6 500 users on the discussion list and 10 500 on the diffusion list
- NIH funding since 2003

http://sccn.ucsd.edu/eeglab http://sccn.ucsd.edu/wiki/eeglab

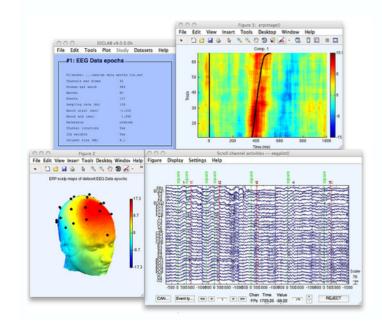

# Hanke & Helcencko, 2011, Frontier in Neuroinformatics

hand have a second when the second when the second when the second of the second second secon

Software popularity: Electrophysiology, MEG/EEG

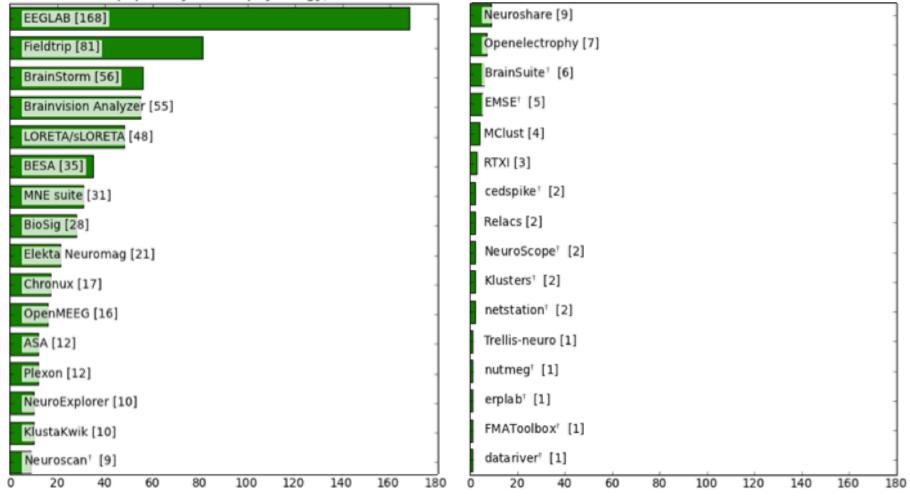

# **EEGLAB** standard processing pipeline

way have a second when a second when a second when a second of the second of the secon

#### Single subject

- 1. Import binary data, events and channel location
- 2. Edit, Re-reference, Resample, High pass filter data
- 3. Reject artifacts in continuous data by visual inspection
- 4. Extract epochs from data & reject artifactual epochs
- 5. Visualize data measures
- 6. Perform ICA decomposition
  - Perform source localization of components
  - Analyze components contribution to ERP
  - Analyze components contribution to spectrum

#### **Multi-subjects**

- 1. Build study and STUDY design
- 2. Pre-compute measures
- 3. Cluster components
- 4. Analyze clusters

Advanced analysis using scripting and EEGLAB command line functions

# The EEGLAB Matlab software

hand have merely and have and have and have and have and have and have and have a second of the second of the seco

EEGLAB Shell - Konsole \_ 🗆 × Session Edit View Bookmarks Settings Help /home/arno> matlab -nodesktop EEGLAB \_ = × File Edit Tools Plot Datasets Help < MATLAB> Copyright 1984-2002 The MathWork Version 6.5.0.180913a Release □ No current dataset Jun 18 2002 - Create a new or load an existing dataset: Using Toolbox Path Cache. Type "help toolbox\_pa Use "/File/Import data" (new) Or "/File/Load existing dataset" (old) To get started, type one of these: helpwin, help - If new. For product information, visit www.mathworks.com "/File/Import epoch info" (data epochs), else "/File/Import event info" (continuous data) >> eeglab "/Edit/Dataset info" (add/edit dataset info) "/File/Save dataset" (save dataset) - Prune data: "/Edit/Select data" - Reject data: "/Tools/Reject continuous data" - Epoch data: "/Tools/Extract epochs" - Remove baseline: "/Tools/Remove baseline" - Run ICA: "/Tools/Run ICA"

# 

### Import/load data

| :: EE                 | EEGLAB v4.43                          |  |  |  |  |  |
|-----------------------|---------------------------------------|--|--|--|--|--|
| File Edit Tools Plot  | Datasets Help                         |  |  |  |  |  |
| Import data D         | From ASCII/float file or Matlab array |  |  |  |  |  |
| Import epoch info D   | From Biosemi .BDF file                |  |  |  |  |  |
| Import event info D   | From European Data Format .EDF file   |  |  |  |  |  |
| Export D              | From EGL.RAW file                     |  |  |  |  |  |
| Load existing dataset | From Segmented EGI .RAW files         |  |  |  |  |  |
| Save current dataset  | From BCI2000 ASCII file               |  |  |  |  |  |
| Save datasets         | From Snapmaster .SMA file             |  |  |  |  |  |
| Clear dataset(s)      | From Neuroscan .CNT file              |  |  |  |  |  |
| Maximize memory       | From Neuroscan .EEG file              |  |  |  |  |  |
| Save history D        | From ERPSS .RAW or .RDF file          |  |  |  |  |  |
| Quit                  | From Brain Vis. Anal. Matlab file     |  |  |  |  |  |
| Dataset size (Mb)     | From CTF folder (MEG)                 |  |  |  |  |  |
|                       | From ANT .CNT file                    |  |  |  |  |  |
|                       | From ANT .AVR file                    |  |  |  |  |  |

### **Import events**

| File Edit Tools Plot             | Datasets Help                   |  |  |  |  |  |
|----------------------------------|---------------------------------|--|--|--|--|--|
| Import data 🛛 🖂                  | epochs                          |  |  |  |  |  |
| Import epoch info 🛛 🕞            | epociis                         |  |  |  |  |  |
| Import event info 🛛 🗠            | From Matlab array or ASCII file |  |  |  |  |  |
| Export D                         | From data channel               |  |  |  |  |  |
| Load existing dataset            | From Presentation .LOG file     |  |  |  |  |  |
| Save current dataset             | 75                              |  |  |  |  |  |
| Save datasets                    | 75<br>128                       |  |  |  |  |  |
| Clear dataset(s)                 | -1,000                          |  |  |  |  |  |
| Maximize memory                  | 1,992                           |  |  |  |  |  |
| Save history D                   | No                              |  |  |  |  |  |
| Quit                             | Yes                             |  |  |  |  |  |
| ILH Weights<br>Dataset size (Mb) | Yes<br>14.9                     |  |  |  |  |  |
|                                  |                                 |  |  |  |  |  |
|                                  |                                 |  |  |  |  |  |

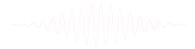

# 

### Data info

| File | Edit    | Tools    | Plot    | Datasets | Help | DTU Sid | lekick |
|------|---------|----------|---------|----------|------|---------|--------|
| _    | #1: C   | ontin    | uous    | EEG D    | ata  |         |        |
| 1    | Filenar | ne: eegl | .ab_dat | a.set    |      |         |        |
| 1    | Channe] | ls per f | rame    | 32       |      |         |        |
| 1    | Frames  | per epo  | och     | 305      | 04   |         |        |
|      | Epochs  |          |         | 1        |      |         |        |
| 1    | Events  |          |         | 154      |      |         |        |
| 1    | Samplin | ng rate  | (Hz)    | 128      |      |         |        |
|      | Epoch s | start (s | sec)    | 0.       | 000  |         |        |
| 1    | Epoch e | end (sec | ;)      | 238      | .305 |         |        |
| 1    | Average | e refere | ence    | No       |      |         |        |
| J    | Channe! | l locati | ons     | No       |      |         |        |
|      | ICA wet | ights    |         | No       |      |         |        |
|      | Dataset | t size ( | МЬ)     | 7.9      |      |         |        |

### **Scrolling data**

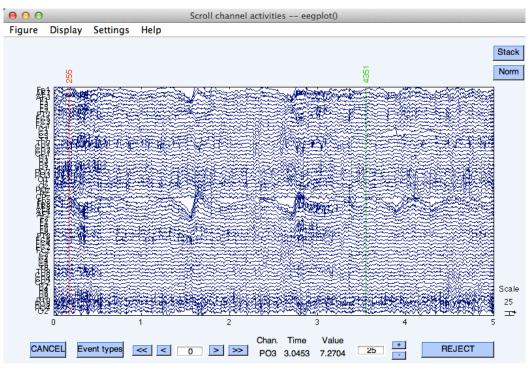

# 1. Importing channel location

hand have a second with the second with the second with the second of the second with the second of the second of

### **Import channel location**

| File     | Edit Tools Plot Datas | sets Help  |  |  |
|----------|-----------------------|------------|--|--|
|          | Dataset info          | chs        |  |  |
| <u> </u> | Event fields          | LII3       |  |  |
|          | Event values          |            |  |  |
|          | About this dataset    | ns_ica.set |  |  |
|          | Channel locations     | 32<br>384  |  |  |
|          | Select data           | 75         |  |  |
| 1        | Select epochs/events  | 75         |  |  |
|          | Copy current dataset  | 128        |  |  |
|          | Append datasets       | 1.992      |  |  |
| 1        | Delete dataset(s)     | No         |  |  |
| C C      | hannel locations      | Yes        |  |  |
| I        | CA weights            | Yes        |  |  |
| D        | ataset size (Mb)      | 14.9       |  |  |

------

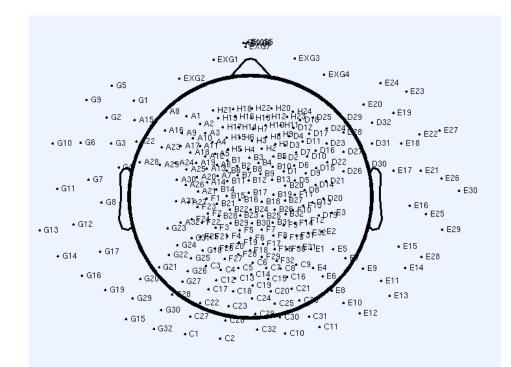

# 2. Edit, Re-reference, Resample, High pass filter data

### Edit/select data

| ::   |                                                                                                    |                                          |  |  |  |  |  |
|------|----------------------------------------------------------------------------------------------------|------------------------------------------|--|--|--|--|--|
| File | File Edit Tools Plot Datasets Help                                                                  |                                          |  |  |  |  |  |
|      | Dataset info<br>Event fields<br>Event values<br>About this dataset<br>Channel locations             | <b>chs</b><br>ns_ica.set<br>32<br>384    |  |  |  |  |  |
|      | Select data<br>Select epochs/events<br>Copy current dataset<br>Append datasets<br>Delete dataset(s) | 75<br>75<br>128<br>-1,000<br>1,392<br>No |  |  |  |  |  |
|      | Channel locations<br>ICA weights<br>Dataset size (Mb)                                               | Yes<br>Yes<br>14.9                       |  |  |  |  |  |

### **Preprocessing data**

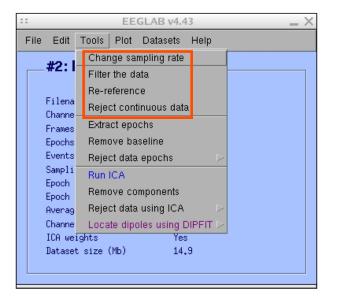

### 3. Reject artifacts in continuous data by visual inspection

and the second of the second of the second o

### Data info

| ::          |                  |        | EE                | GLAB     | v4.4        | 3    |   | _ × |
|-------------|------------------|--------|-------------------|----------|-------------|------|---|-----|
| File E      | dit 🔤            | Tools  | Plot              | Datas    | ets         | Help | 1 |     |
| #2          | 2:1-             |        | -                 | mpling   | rate        |      |   |     |
|             |                  |        | the di<br>efereni |          |             |      |   |     |
| Fil<br>Cha  |                  | Reje   | ct cont           | tinuous  | data        | ι    |   |     |
| Fra         | mes              | Extra  | ict epo           | chs      |             |      |   |     |
|             | Epochs<br>Events |        |                   | seline   |             |      |   |     |
| Eve<br>Sam  |                  |        |                   | epoch    | s           |      |   |     |
| Epo         |                  | Run I  |                   |          |             |      |   |     |
| Epo         |                  |        |                   | mpone    |             |      |   |     |
| Ave         |                  | · · ·  |                   | using    |             |      |   |     |
| Chai<br>TCA | nne<br>  weig    |        | te dipi           | oles usi | ng D<br>Yes |      |   |     |
|             |                  | size ( | (МЬ)              |          | 14.         |      |   |     |
|             |                  |        |                   |          |             |      |   |     |
|             |                  |        |                   |          |             |      |   |     |

### **Reject portions of continuous data**

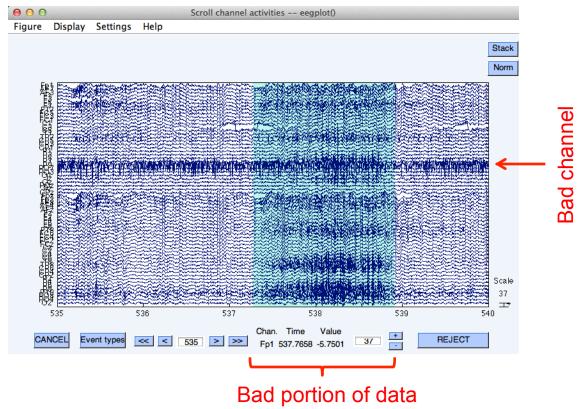

# 4. Extract epochs from data & reject artifactual epochs

### **Preprocessing data**

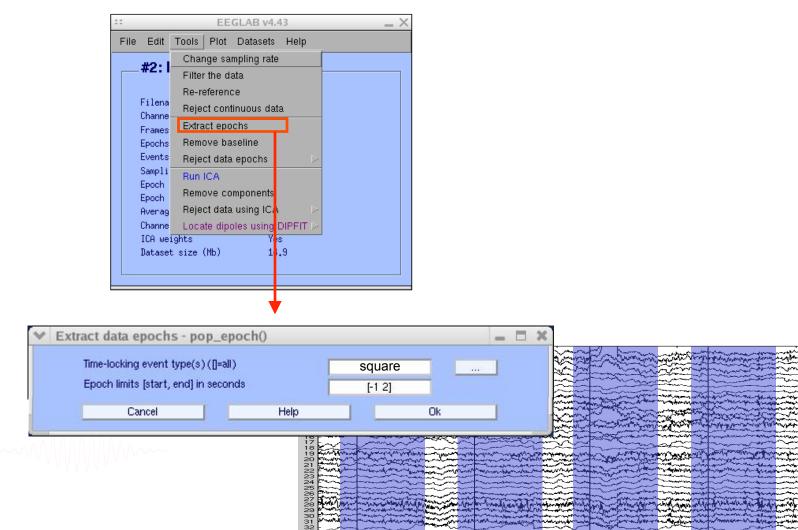

## 4. Extract epochs from data & reject artifactual epochs

| - |      |                          |            | EE                  | GLAB v4.5          | 51     |        | _ ×                                           |      |
|---|------|--------------------------|------------|---------------------|--------------------|--------|--------|-----------------------------------------------|------|
|   | File | Edit                     | Tools      | Plot                | Datasets           | Help   |        |                                               |      |
|   |      | #2: I                    |            | nge sai<br>r the da | mpling rate<br>ata |        |        | ut chann                                      |      |
|   |      | Filena<br>Channe         |            | eferend<br>ct cont  | :e<br>inuous dat   | а.     |        |                                               |      |
|   |      | Frames<br>Epochs         |            | ict epo<br>ove ba   |                    |        |        |                                               |      |
|   |      | Events<br>Court i        | Reje       | ct data             | epochs             |        | Þ      | Reject data (all method                       | ls)  |
|   |      | Sampli<br>Epoch<br>Epoch | Run<br>Rem |                     | mponents           |        |        | Reject by inspection<br>Reject extreme values |      |
|   |      | Averag                   | Reje       | ct data             | using ICA          |        | Þ      | Reject flat line data                         |      |
|   |      | Channe                   | Loca       | ite dipo            | oles using l       | BESA   | Þ      | Reject by probability                         |      |
|   |      | ICA we<br>Datase         | Loca       | ite dipo            | oles using l       | DIPFIT | ⊳      | Reject by kurtosis                            |      |
|   |      | 240400                   | Lapla      | acian               |                    |        | $\geq$ | Reject by spectra                             |      |
|   |      |                          | Clust      | ter con             | ponent             |        | ĺ      | Export marks to ICA re                        | ject |
|   |      |                          | Filter     | r the da            | ata (IIR)          |        | Þ      | Reject marked epochs                          |      |

#### Different color = different rejection methods

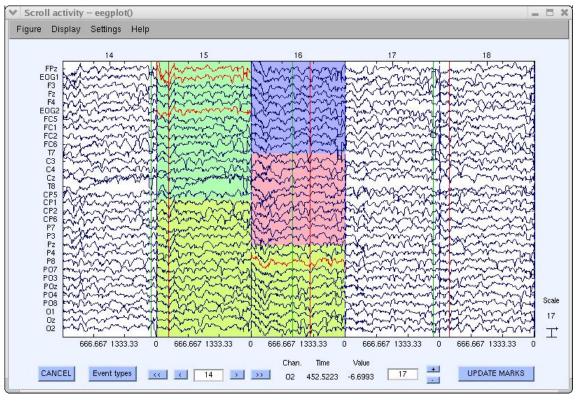

#### EEGLAB v4.43 $- \times$ File Edit Tools Plot Datasets Help Channel locations #1: EEG [ Channel data (scroll) Channel spectra and maps Filename: eeg Channel properties Channels per H Channel ERP image Frames per epu Channel ERPs Epochs With scalp maps Events ERP map series In scalp array Sampling rate Sum/Compare ERPs In rect. arrav Epoch start (: Component activations (scroll) Epoch end (see Component spectra and maps Average refere Channel locat: Component maps ICA weights Component properties Dataset size ( Component ERP image Component ERPs Sum/Compare comp. ERPs Data statistics Time-frequency transforms

## Plot ERP

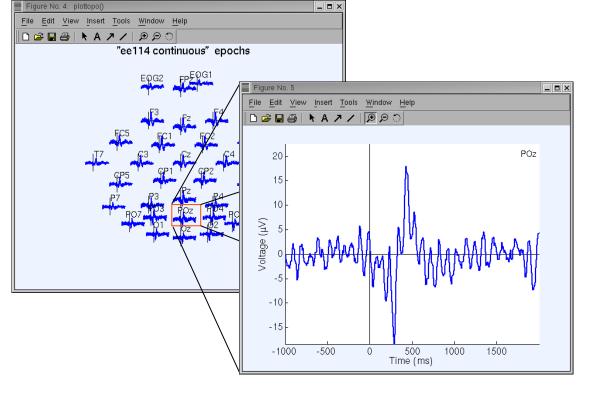

### Plot ERP map series

|                                  | EEGLAB v4.43                   | _ ×    |
|----------------------------------|--------------------------------|--------|
| File Edit Tools                  | Plot Datasets Help             |        |
| #1: EEG [                        | Channel locations              |        |
| #1: EEG I                        | Channel data (scroll)          |        |
| <b>F</b> (1)                     | Channel spectra and maps       |        |
| Filename: eegi<br>Channels per H | Channel properties             |        |
| Frames per epo                   | Channel ERP image              |        |
| Epochs                           | Channel ERPs 🕞                 |        |
| Events                           | ERP map series                 | In 2-D |
| Sampling rate<br>Epoch start (s  | Sum/Compare ERPs               | In 3-D |
| Epoch end (see                   | Companent activations (coroll) |        |
| Average refere                   |                                |        |
| Channel locat:                   | Component maps 🕞               |        |
| ICA weights                      | Component properties           |        |
| Dataset size (                   | Component ERP image            |        |
|                                  | Component ERPs D               |        |
|                                  | Sum/Compare comp. ERPs         |        |
|                                  | Data statistics Data           |        |
|                                  | Time-frequency transforms      | ]      |

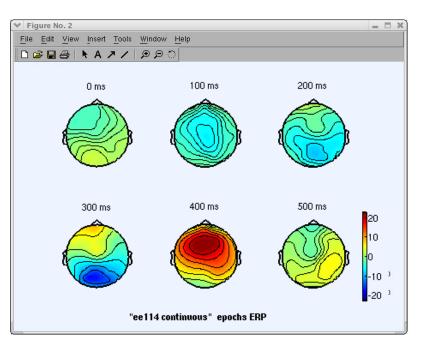

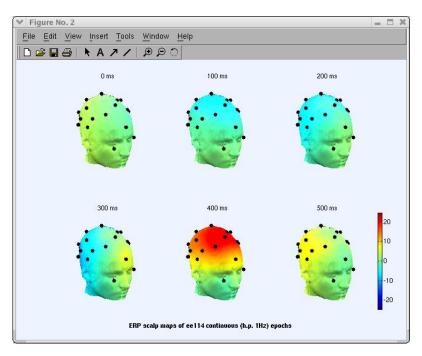

hand have been and the second of the second of the second

### Plot data spectrum and maps

| = =                                                                                                    | EEGLAB v4.43                   | _ ×    |
|----------------------------------------------------------------------------------------------------|--------------------------------|--------|
| File Edit Tools                                                                                                    | Plot Datasets Help             |        |
| #2: EEG                                                                                                    | Channel locations              |        |
| #2: EEG                                                                                                    | Channel data (scroll)          |        |
| E la contra contra cont | Channel spectra and maps       |        |
| Filename: eeg<br>Channels per                                                                                                    | Channel properties             |        |
| Frames per ep                                                                                                    | Channel EBB image              |        |
| Epochs                                                                                                    | Channel ERPs                   |        |
| Events                                                                                                    | ERP map series                 |        |
| Sampling rate<br>Epoch start (                                                                                                    | Sull/Collipate Enrs            |        |
| Epoch end (se                                                                                                    | Component activations (serall) | )      |
| Average refer                                                                                                    |                                |        |
| Channel locat                                                                                                    | Component maps                 |        |
| ICA weights                                                                                                    | Component properties           |        |
| Dataset size                                                                                                    | Component ERP image            |        |
|                                                                                                    | Component ERPs                 |        |
|                                                                                                    | Sum/Compare comp. ERPs         |        |
|                                                                                                    | Data statistics                | $\sim$ |
|                                                                                                    | Time-frequency transforms      | $\sim$ |

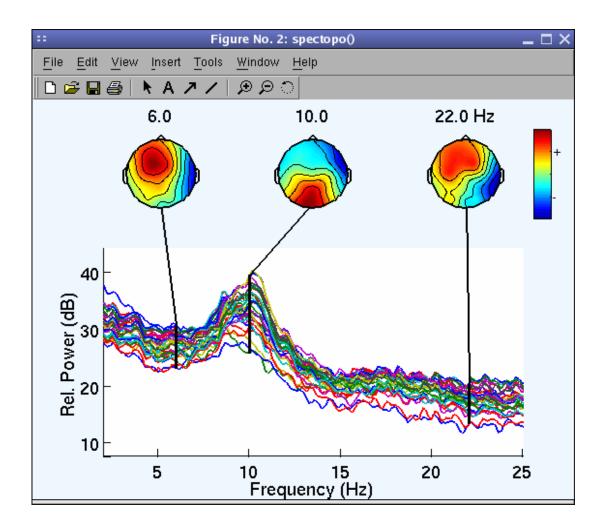

how he was a second was a second was a second was a second of the second of the second

|             |                              | EEGLAB v4.43                   | - | X |
|-------------|------------------------------|--------------------------------|---|---|
| File E      | dit Tools                    | Plot Datasets Help             |   |   |
|             | 2: EEG I                     | Channel locations              |   | _ |
| <b>—</b> #( | 2: EEG I                     | Channel data (scroll)          |   | ٦ |
|             |                              | Channel spectra and maps       |   |   |
|             | lename: eegi<br>annels per f | Channel properties             |   |   |
|             | ames per ep(                 | Channel ERP image              |   |   |
|             | ochs                         | Channel ERPs                   |   |   |
|             | ents                         | ERP map series                 |   |   |
|             | mpling rate                  | Sum/Compare ERPs               |   |   |
|             | och start (:<br>och end (sed | Component activations (scroll) |   |   |
|             | erage refere                 | Component spectra and maps     |   |   |
| Cha         | annel locat:                 | Component maps                 |   |   |
|             | A weights                    | Component properties           |   |   |
| Dat         | taset size '                 | Component ERP image            |   |   |
|             |                              | Component ERPs                 |   |   |
|             |                              | Sum/Compare comp. ERPs         |   | - |
|             | i                            | Data statistics                |   |   |
|             | Ī                            | Time-frequency transforms      |   |   |

**Plot channel ERPimage** 

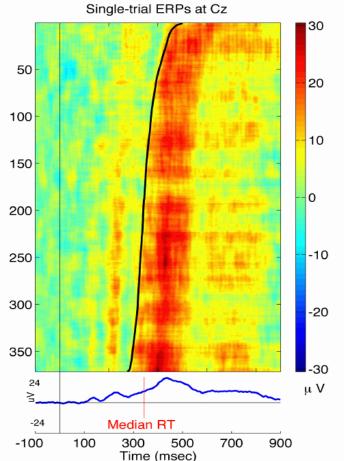

# **EEGLAB** standard processing pipeline

way have an and the second when a second when a second of the second of the second of

#### Single subject

- 1. Import binary data, events and channel location
- 2. Edit, Re-reference, Resample, High pass filter data
- 3. Reject artifacts in continuous data by visual inspection
- 4. Extract epochs from data & reject artifactual epochs
- 5. Visualize data measures
- 6. Perform ICA decomposition
  - Perform source localization of components
  - Analyze components contribution to ERP
  - Analyze components contribution to spectrum

#### Multi-subjects

- 1. Build study
- 2. Pre-compute measures
- 3. Cluster components
- 4. Analyze clusters

Advanced analysis using scripting and EEGLAB command line functions

## 6. Perform ICA decomposition

hand have a second with the second with the second with the second with the second of the second with the second of the second of the second o

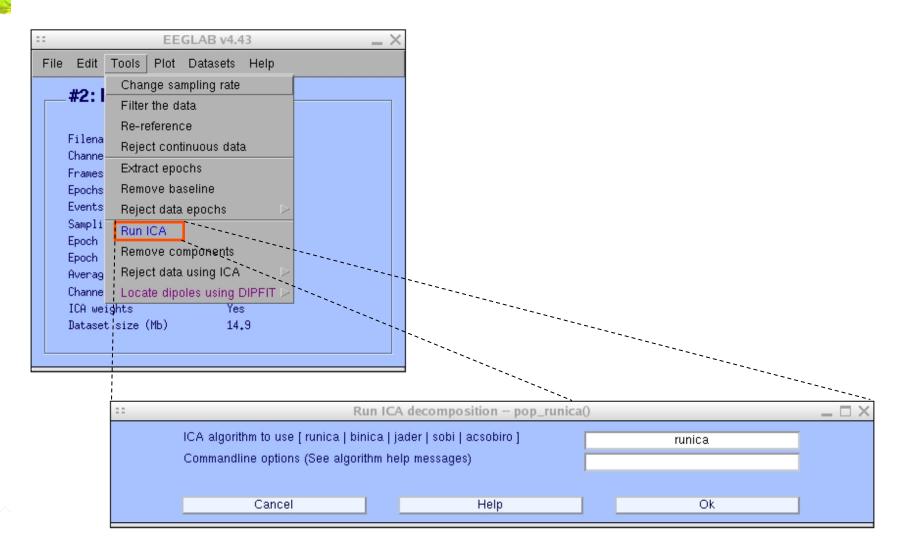

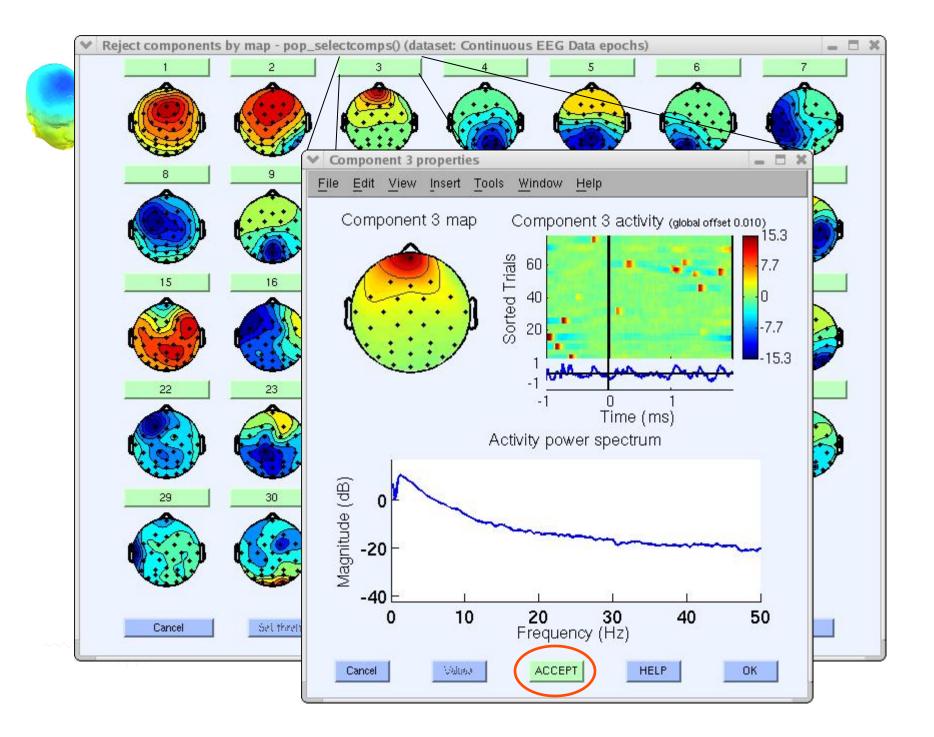

# 

|                                                                   | EEGLAB v4.43                                                                                   | _ × _                                          |
|-------------------------------------------------------------------|------------------------------------------------------------------------------------------------|------------------------------------------------|
| File Edit                                                         | Tools Plot Datasets Help                                                                       |                                                |
| Filena<br>Channe<br>Frames<br>Events<br>Sampli<br>Epoch<br>Averag | Reject data epochs     D       Run ICA     Remove components       Reject data using ICA     D |                                                |
| Channe<br>ICA we<br>Datase                                        | Locate dipoles using DIPFIT ()<br>ights Yes<br>t size (Mb) 15.9                                | Autofit components<br>Head model and settings  |
|                                                                   |                                                                                                | Coarse fit (grid scan)<br>Fine fit (iterative) |
|                                                                   |                                                                                                | Plot component dipoles                         |

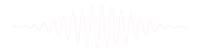

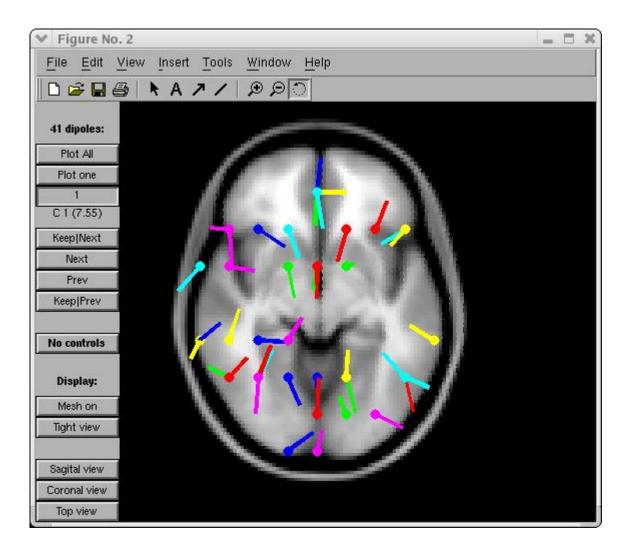

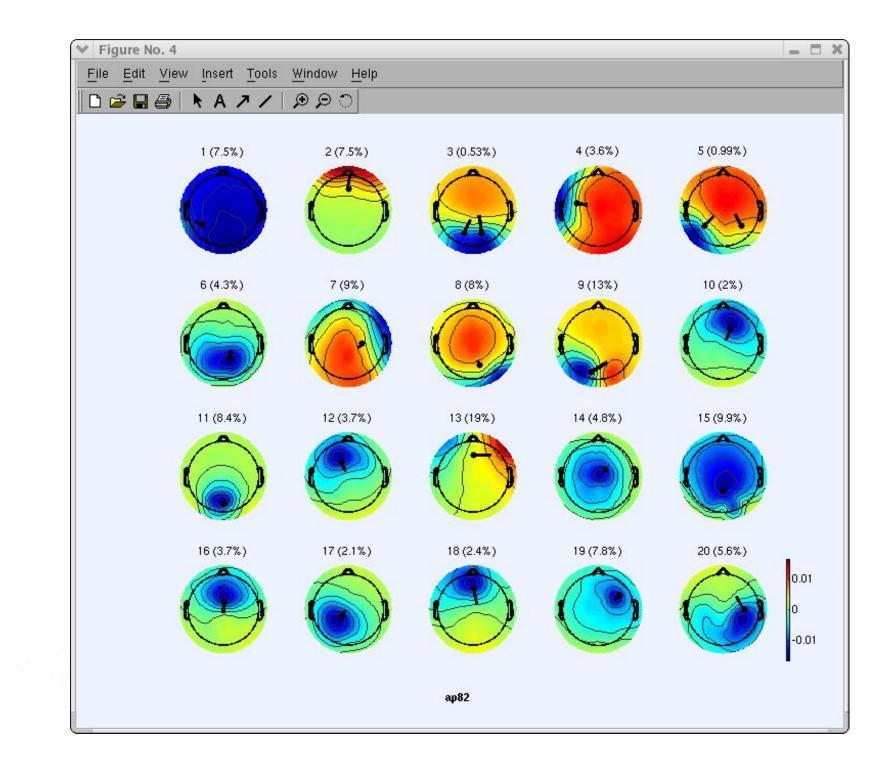

# Component contribution to the ERP

hand have been and have and have and have and have and have a property of the second of the second o

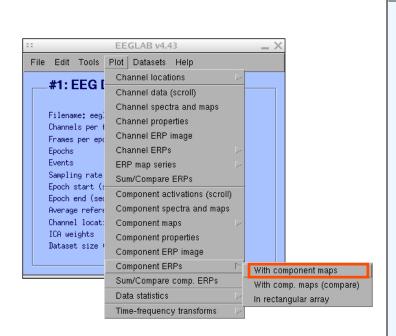

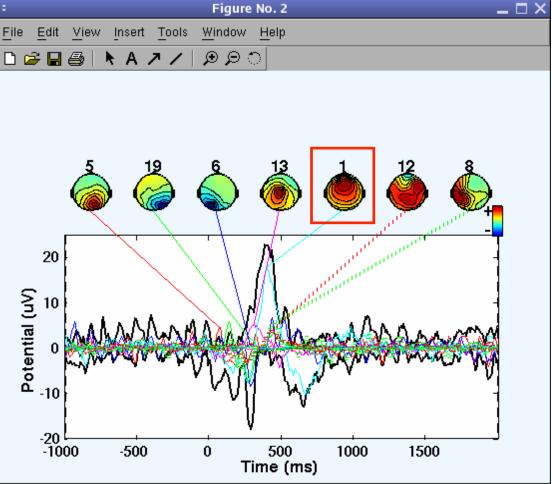

# Component contribution to the EEG spectrum

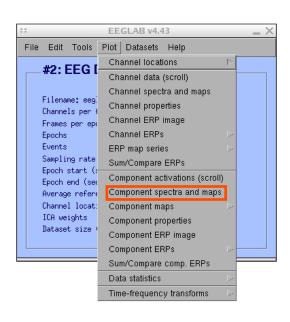

humber

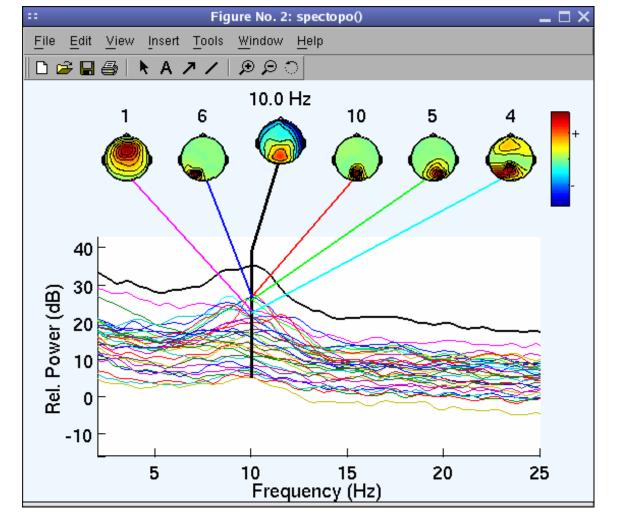

# 

EEGLAB v4.43 \_ X File Edit Tools Plot Datasets Help Channel locations #1: EEG I Channel data (scroll) Channel spectra and maps Filename: eeg Channel properties Channels per ( Channel ERP image Frames per epo Channel ERPs Epochs Events ERP map series Sampling rate Sum/Compare ERPs Epoch start (: Component activations (scroll) Epoch end (sea Component spectra and maps Average refere Channel locat: Component maps ICA weights Component properties Dataset size Component ERP image Component ERPs Sum/Compare comp. ERPs Data statistics Time-frequency transforms Channel time-frequency Channel cross-coherence Component time-frequency Component cross-coherence

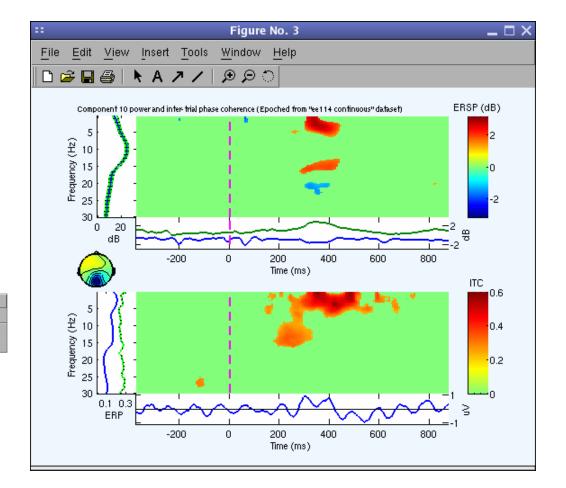

# **EEGLAB standard processing pipeline**

Single subject

- 1. Import binary data, events and channel location
- 2. Edit, Re-reference, Resample, High pass filter data
- 3. Reject artifacts in continuous data by visual inspection
- 4. Extract epochs from data & reject artifactual epochs
- 5. Visualize data measures
- 6. Perform ICA decomposition
  - Perform source localization of components
  - Analyze components contribution to ERP
  - Analyze components contribution to spectrum

### Multi-subjects

- 1. Build study and STUDY design
- 2. Pre-compute measures
- 3. Cluster components
- 4. Analyze clusters

Advanced analysis using scripting and EEGLAB command line functions

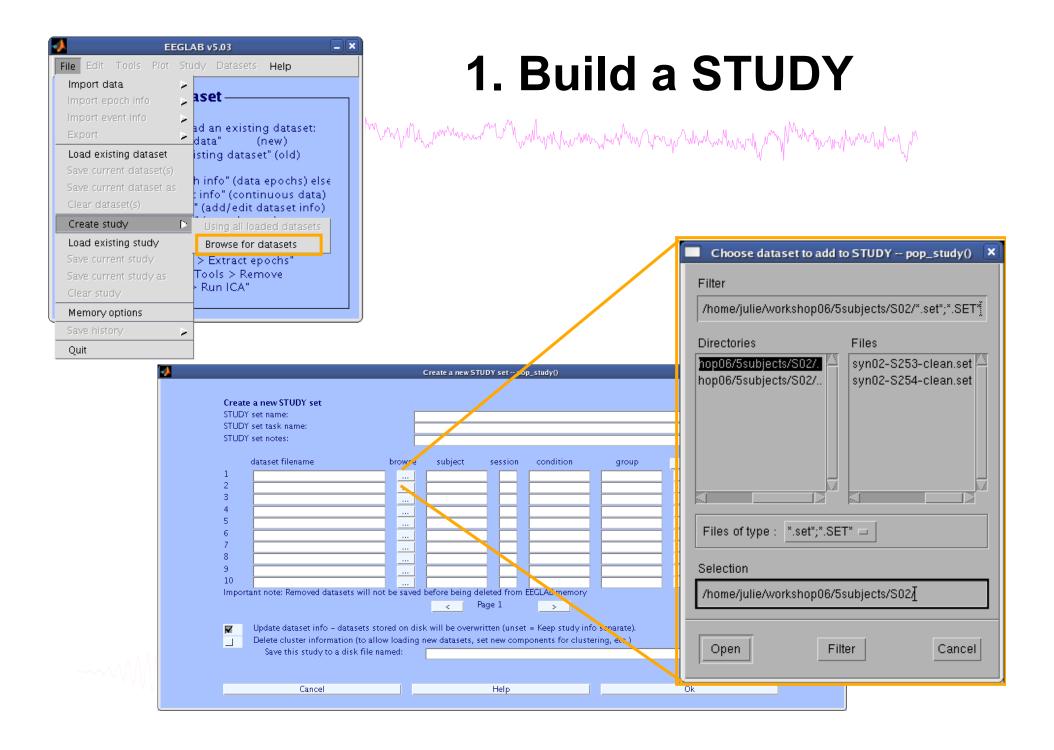

| 0    | 0                    | E                  | EGLAB  | v9.0.0.0ł     | )                                                        | _                        |       |     |
|------|----------------------|--------------------|--------|---------------|----------------------------------------------------------|--------------------------|-------|-----|
| File | Edit                 | Tools              | Plot   | Study         | Datasets                                                 | Help                     |       |     |
|      | STUD                 | Y set:             |        |               | tudy info<br>t/Edit study                                | y design(s               | 5)    |     |
|      | Study ta             |                    | s/data |               | mpute cha<br>hannel me                                   |                          | sures |     |
| 1    | Nb of se<br>Nb of gr | nditions<br>ssions |        | Meas<br>PCA d | ompute con<br>ure Produc<br>clustering (<br>plot cluster | t clusterii<br>original) |       | • • |
|      | Channels             | per fram           | e      | 61            |                                                          |                          |       |     |
| (    | Channel              | locations          |        | yes           |                                                          |                          |       |     |
| (    | Clusters             | 1                  |        | 1             |                                                          |                          |       |     |
|      | Status               |                    |        | Pre-cl        | ustered                                                  |                          |       |     |
|      | Total si             | ze (Mb)            |        | 8.2           |                                                          |                          |       |     |
|      |                      |                    |        |               |                                                          |                          |       |     |

# **idit STUDY design**

| Select STUDY design     |                                  |                                  |
|-------------------------|----------------------------------|----------------------------------|
| STUDY.design 1          |                                  | Add design                       |
|                         |                                  | Rename design                    |
|                         |                                  | Delete design                    |
| Subjects                | Independent variable 1           | Independent variable             |
| S05<br>S08              | None<br>condition<br>description | None<br>condition<br>description |
|                         | duration<br>type                 | duration<br>type                 |
|                         | Ind. var. 1 values               | Ind. var. 2 values               |
|                         | non-synonyms<br>synonyms         |                                  |
|                         | Combine selected values)         | Combine selected val             |
| Select all subjects     | Unpaired statistics \$           | Unpaired statistics              |
| Use only specific datas | ets/trials                       |                                  |
|                         | sociated with this STUDY design  |                                  |

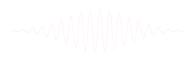

# 2. Pre-compute measures

and the second water and the second water and the second and the second and the s

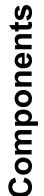

| File Edit Tools Plot                                                                      | Study Datasets Help                                                                                            |
|-------------------------------------------------------------------------------------------|----------------------------------------------------------------------------------------------------|
| STUDY set:                                                                                | Edit study info<br>Select/Edit study design(s)                                                                 |
| Study filename:s/data                                                                     | Precompute channel measures                                                                                    |
| Study task name                                                                           | Plot channel measures                                                                                          |
| Nb of subjects<br>Nb of conditions<br>Nb of sessions<br>Nb of groups<br>Epoch consistency | Precompute component measures<br>Measure Product clustering<br>PCA clustering (original)<br>Edit/plot clusters |
| Channels per frame                                                                        | 61                                                                                                    |
| Channel locations                                                                         | ves                                                                                                    |
| Clusters                                                                                  | 1                                                                                                    |
| Status                                                                                    | Pre-clustered                                                                                                  |
| Total size (Mb)                                                                           | 8.2                                                                                                    |

|       | Datasets Help                     | Study  | Plot   | Tools     | Edit      | File |
|-------|-----------------------------------|--------|--------|-----------|-----------|------|
| s)    | tudy info<br>t/Edit study design( |        |        | Y set:    | STUD      |      |
| sures | mpute channel mea                 | Preco  | s/data | lename: . | Study fi  |      |
|       | hannel measures                   | Plot o |        | sk name   | Study ta  |      |
|       |                                   |        |        | bjects    | Nb of sul |      |
|       | mpute component                   |        |        | nditions  | Nb of co  | 1    |
| ng 🕨  | ure Product clusteri              |        |        | ssions    | Nb of se  | 1    |
| •     | lustering (original)              |        |        | oups      | Nb of gr  | 1    |
|       | olot clusters                     | Edit/  |        | nsistency | Epoch co  |      |
|       |                                   | 61     | e      | per fram  | Channels  | (    |
|       |                                   | yes    |        | locations | Channel   |      |
|       |                                   | 1      |        |           | Clusters  | (    |
|       | istered                           | Pre-cl |        |           | Status    | 1    |
|       |                                   | 8.2    |        | ze (Mb)   | Total si  |      |

| OOO Select and cor                                                                                                    | npute component measures for later clustering pop_precomp()         |  |  |  |  |  |  |
|----------------------------------------------------------------------------------------------------|---------------------------------------------------------------------|--|--|--|--|--|--|
| Pre-compute channel measures for STUDY " - 'STUDY.design 1'                                                              |                                                                     |  |  |  |  |  |  |
| Channel list (default:all)                                                                                               |                                                                     |  |  |  |  |  |  |
| Spherical interpolation                                                                                                  | on of missing channels (performed after optional ICA removal below) |  |  |  |  |  |  |
| Remove ICA artifactual components pre-tagged in each dataset                                                             |                                                                     |  |  |  |  |  |  |
| Remove artifactual I                                                                                                    | ParentCluster 1 CA cluster or clusters (hold shift key)             |  |  |  |  |  |  |
| List of measures to pred                                                                                                 | compute                                                             |  |  |  |  |  |  |
| ERPs                                                                                                    | Baseline ([min max] in ms)                                          |  |  |  |  |  |  |
| Power spectrum                                                                                                    | Spectopo parameters 'specmode', 'fft' Test                          |  |  |  |  |  |  |
| ERSPs                                                                                                    | Time/freq. parameters 'cycles', [3 0.5], 'nfreqs', 100 (Test)       |  |  |  |  |  |  |
| Save single-trial measures for single-trial statistics - requires disk space           Recompute even if present on disk |                                                                     |  |  |  |  |  |  |
| Help                                                                                                    | Cancel Ok                                                           |  |  |  |  |  |  |

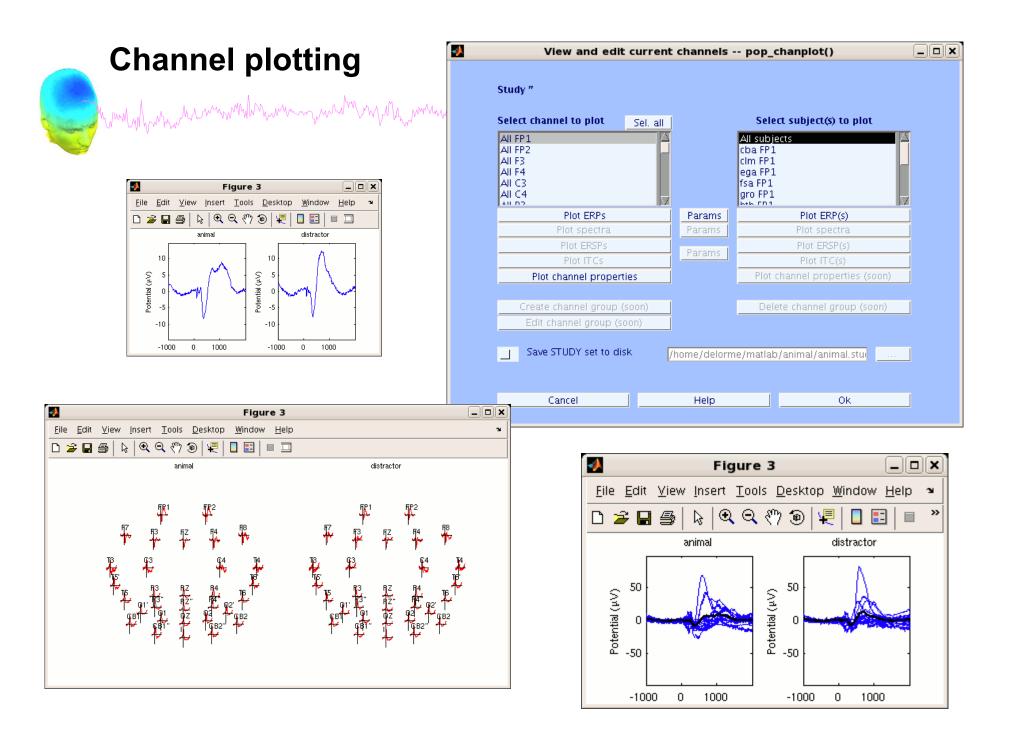

# 3. Cluster components

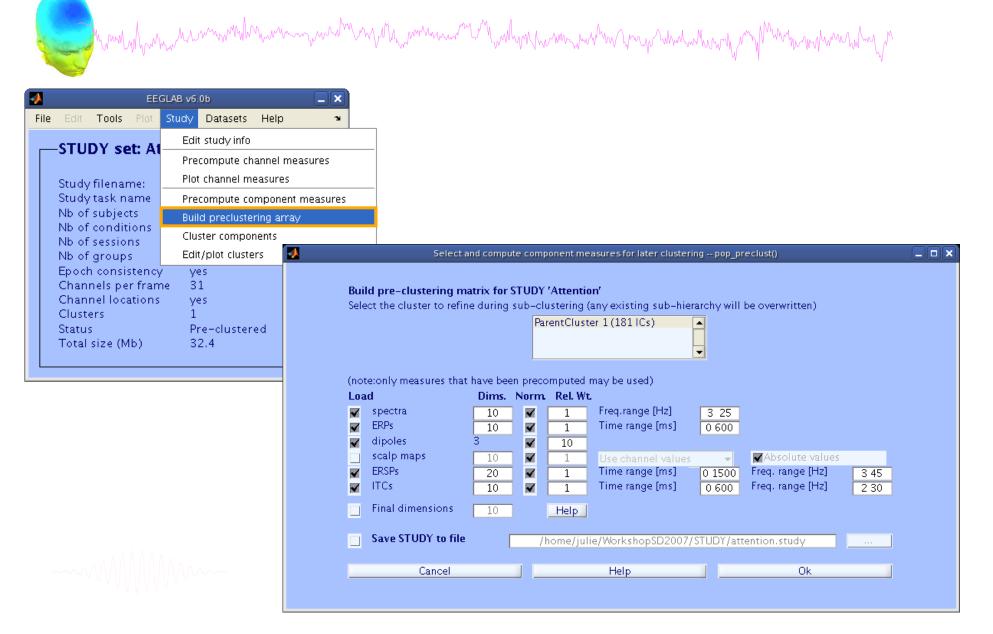

# 4. Analyze clusters

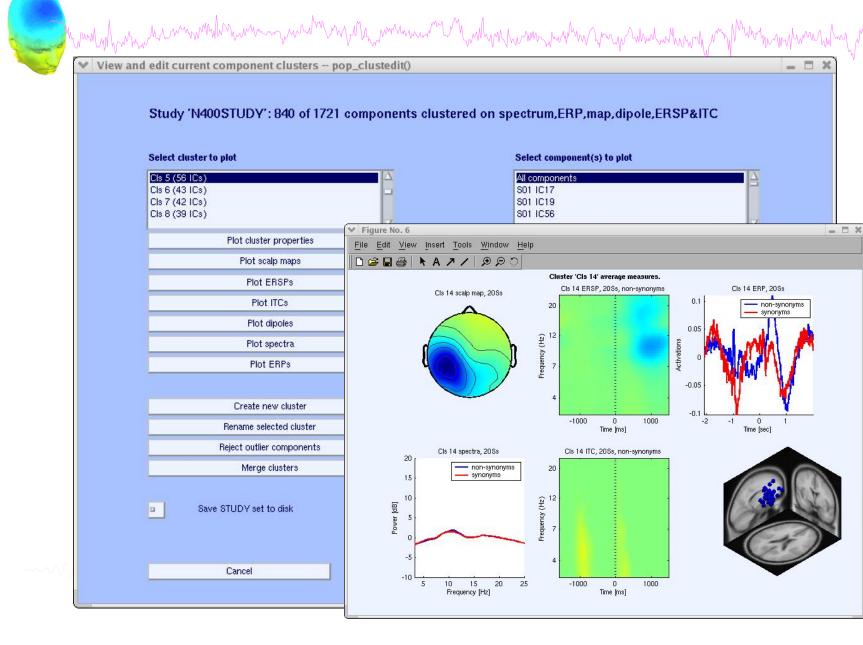

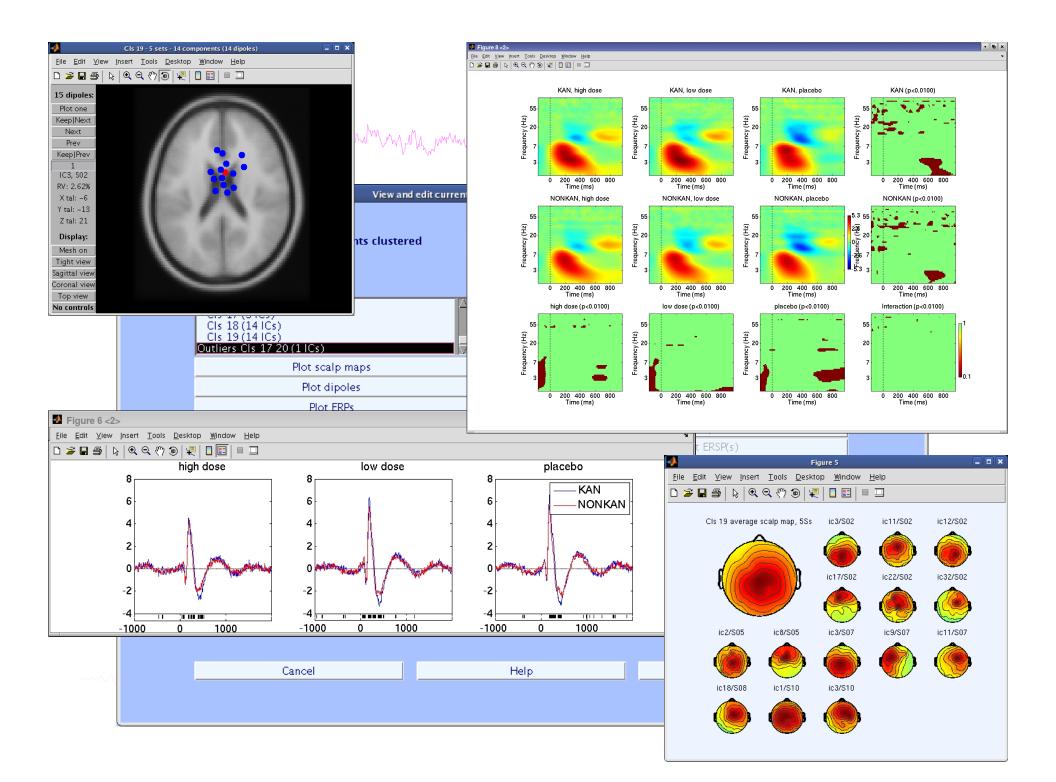

# **EEGLAB standard processing pipeline**

Single subject

- 1. Import binary data, events and channel location
- 2. Edit, Re-reference, Resample, High pass filter data
- 3. Reject artifacts in continuous data by visual inspection
- 4. Extract epochs from data & reject artifactual epochs
- 5. Visualize data measures
- 6. Perform ICA decomposition
  - Perform source localization of components
  - Analyze components contribution to ERP
  - Analyze components contribution to spectrum

### Multi-subjects

- 1. Build study and design
- 2. Pre-compute measures
- 3. Cluster components
- 4. Analyze clusters

~~~~

#### Advanced analysis using scripting and EEGLAB command line functions

# **EEG** structure

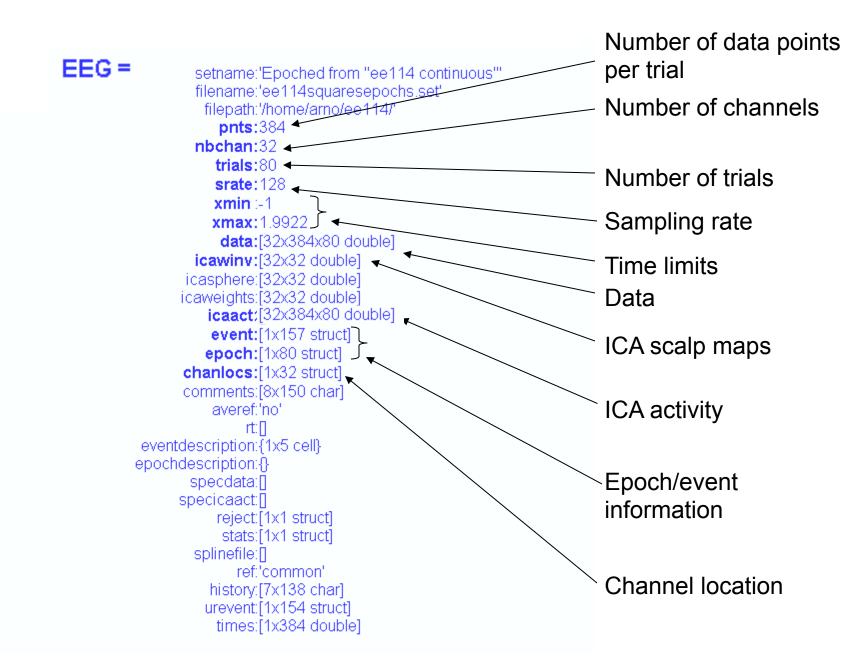

# 3 levels of functions

hand have been and have a second with a second with the second of the second of the se

Administrative functions: handle EEG and ALLEEG structures eeglab(), eeg\_checkset(), pop\_delset(), ...

Pop functions: interactive functions using EEG structure pop\_erpimage(), pop\_topoplot(), pop\_envtopo(), ...

Signal processing functions: perform signal processing erpimage(), topoplot(), envtopo(), ...

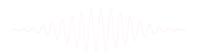

# Command line tools

("eegh" Menus write both dataset and global history)

- Automated processing on groups of subjects (possibly on several processors).
- Richer options for plotting and processing functions (time-frequency decompositions, ...)
- Custom processing...

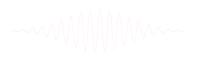

### NFT: Neuroelectromagnetic Forward Head Modeling Toolbox

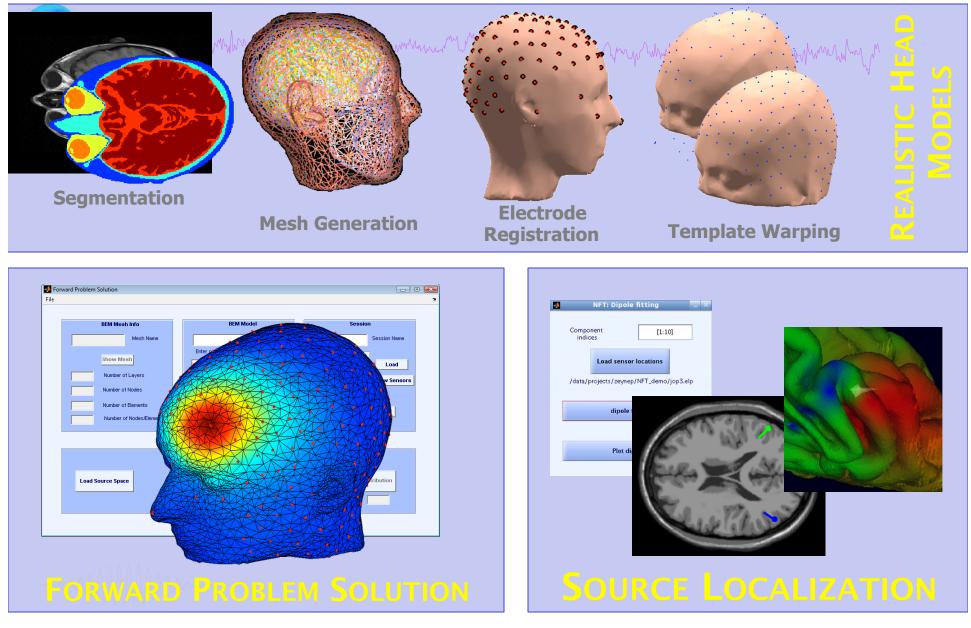

http://sccn.ucsd.edu/nft

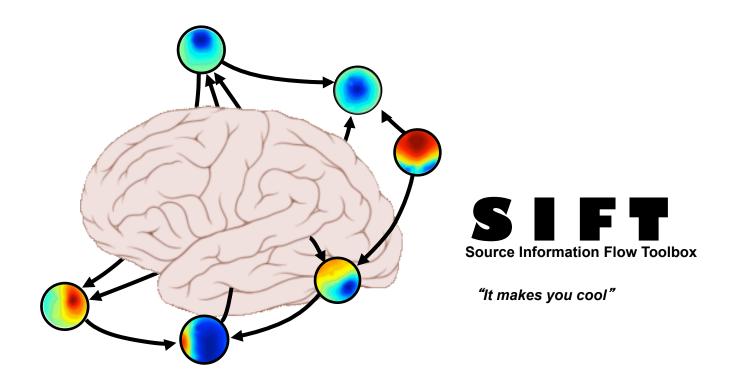

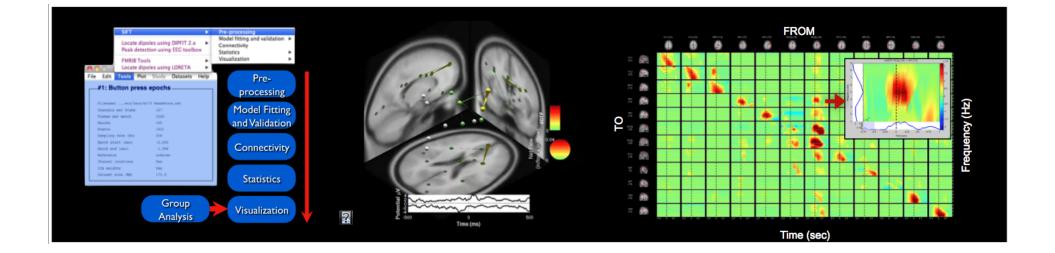

# BCILAB - C. Kothe

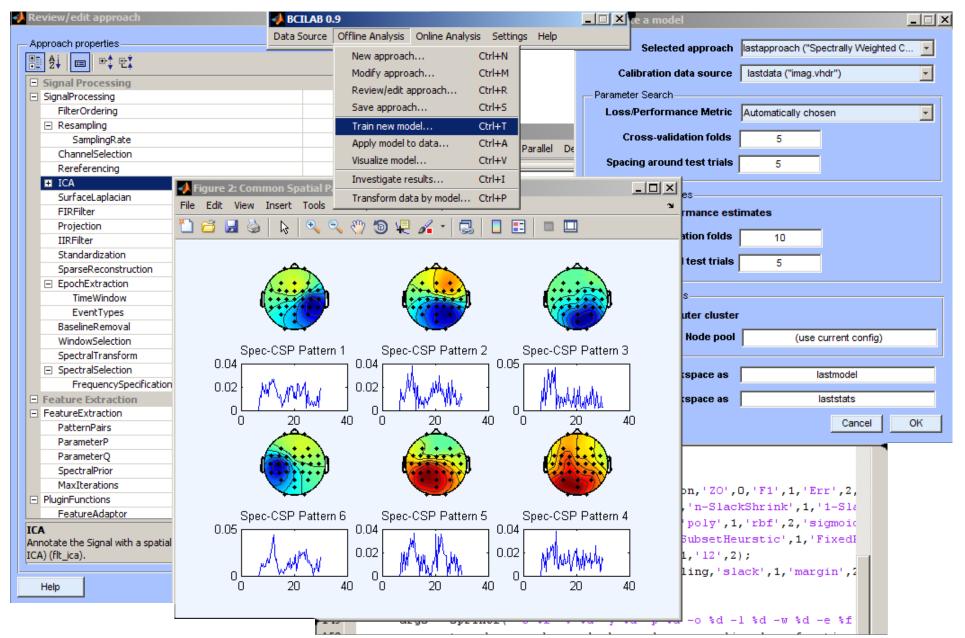

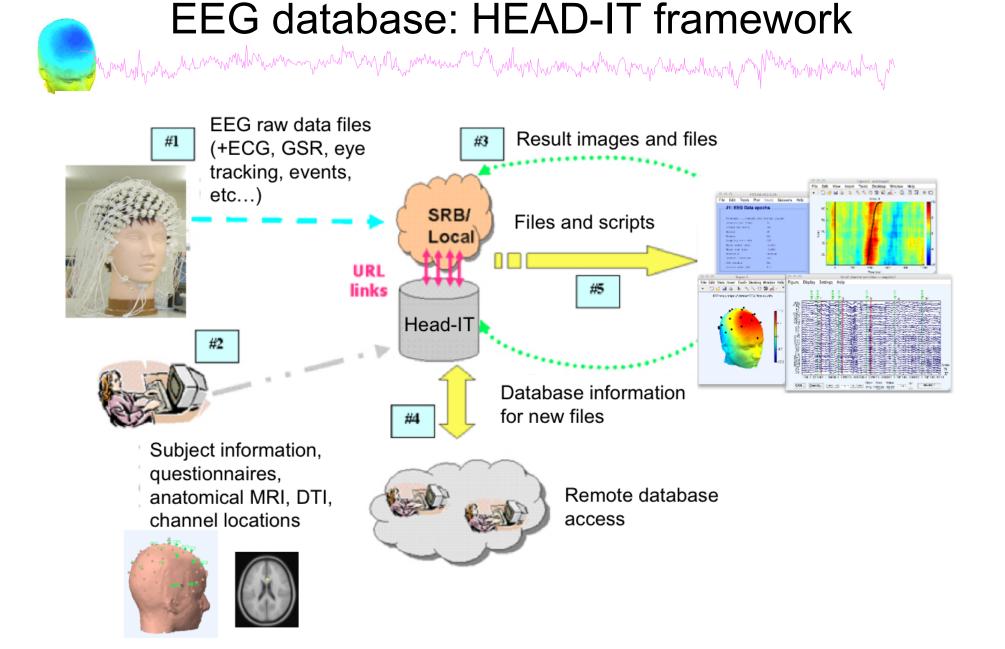

# Pros/Cons of Matlab based open source

hand have have made and have and have and have a second and have a second of the second of the secon

- Pros
  - Easy to program, highly modular and extendable
  - Not dependent on any platform (64-bit)
  - Large community of users (latest development in signal processing research)
  - Cannot imagine more powerful scripting capabilities
- Cons
  - Matlab required for which you have to pay
  - Large memory requirements
  - Matlab bugs, possible version differences, cross platform compatibility problems

#### Tuesday, June 18th

7:00 - 8:30 Breakfast

#### **Overview and ICA Theory/Practice**

8:30 - 9:30 -- Mining event-related brain dynamics I (Scott Makeig)
9:30 - 10:00 -- EEGLAB overview (Arnaud Delorme)

Break-

10:15 - 11:15 -- ICA theory (Tim Mullen)

11:15 - 12:00 -- Data import, Artifact rejection and running ICA (Claire Braboszcz)

12:00-13:00 Lunch --

#### ICA and time-frequency

13:00 - 14:00 -- Importing data, rejecting data, and performing ICA decomposition practicum (Claire Braboszcz)
14:00 - 15:00 -- Evaluating ICA components practicum (Arnaud Delorme)

Break-

15:30 - 17:00 -- Time-frequency decompositions: Theory and practice (Tim Mullen)

17:00 - 19:00 -- Data and processing assistance available

19:00 -- Dinner

#### Wednesday, June 19st

7:30 - 8:30 Breakfast

#### **Overview and ICA Theory/Practice**

8:30 – 9:00 -- Why cluster ICA components? (Scott Makeig)
9:00 – 10:00 -- Group analysis using EEGLAB studies: Methods to cluster ICA components (Arnaud Delorme)

-- Break--

10:15 - 11:15 -- Group analysis using EEGLAB studies: Methods to plot data and compute statistics (Arnaud Delorme)

11:15 – 12:00 -- Scripting to manipulate EEGLAB studies for group analysis (Arnaud Delorme)

#### 12:00-13:00 Lunch --

#### ICA, time-frequency and information flow

13:00 – 14:00 -- Robust statistics: central tendency, dispersion and inference (Guillaume Rousselet)
14:00 – 14:30 -- Statistical estimation in EEGLAB (Arnaud Delorme)

14:45-18:00-- Excursion to Saint-Bertrand-de-Comminges (http://en.wikipedia.org/wiki/Saint-Bertrand-de-Comminges)

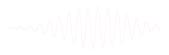

#### Thursday, June 20th

#### 7:30 - 8:30 Breakfast

#### Source Localization

8:30 – 9:30 -- Forward and inverse models - the Dipfit plugin (Robert Oostenveld)
9:30 – 10:00 -- The Neuroelectromagnetic Forward Head Modeling (NFT) EEGLAB plugin (Scott Makeig)

-- Break--

#### General Linear Modeling

10:15 – 12:00 -- Theory and practice of applying general linear models to EEG data using the LIMO EEGLAB plug-in (Cyril Pernet)

#### 12:00-13:00 Lunch --

#### Source information flow

13:00 - 14:00 -- Source information flow and Granger-Causal modeling tools (Tim Mullen)

14:00 – 15:00 -- SIFT toolbox: Theory and live demo (Tim Mullen)

-- Break--

15:30 - 17:00 -- SIFT toolbox: practicum (Tim Mullen)

17:00 - 19:00 -- Data and processing assistance available

#### 19:00 -- Dinner

22:00 - 24:00 -- SIFT hackathon, meet with Tim Mullen and his computer at the bar - ask anything you like

22:00 - 24:00 -- LIMO hackathon, meet with Cyril Pernet and his computer at the bar - ask anything you like

#### Friday, June 21st

#### 7:30-8:30 -- Breakfast

8:30 – 9:30 -- Mining event-related brain dynamics II (Scott Makeig) 9:30 – 10:00 -- Using and building EEGLAB plug-ins (Arnaud Delorme)

#### -- Break--

10:15 – 11:30 -- Practicum, small group projects 11:30 – 12:00 -- Participant project presentations and general discussion

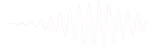

12:00 -- Lunch

# **EEGLAB** articles

how how have a second when a second when a second when the second when the second of the second when the second of the second second se

Delorme, A., Makeig, S. (2004) EEGLAB: an open source toolbox for analysis of single-trial EEG dynamics including independent component analysis. *Journal of Neuroscience Methods*, 134(1), 9-21.

Makeig, S., Debener, S., Onton, J., Delorme, A. (2004) Mining event related dynamics. *Trends in cognitive Neuroscience*, 8(5), 204-210.

Delorme, A., Kothe, C., Bigdely, N., Vankov, A., Oostenveld, R., Makeig, S. Matlab Tools for BCI Research? In "human-computer interaction and braincomputer interfaces". Editors : Tan, D. and Nijholt, A. To appear in 2010. Springer Publishing.

Delorme, A., Mullen, T., Kothe, C., Bigdely-Shamlo, N., Akalin, Z., Vankov, A., Makeig, S. EEGLAB, MPT, NetSIFT, NFT, BCILAB, and ERICA: New tools for advanced EEG/MEG processing. Computational Intelligence, accepted.

Delorme, A., Makeig, S. Open Source Programming for Interpreted Language: Graphic Interface and Macro Bridging Interface. IEEE International Conference on Signal Image Technology and Internet Based Systems. In press.